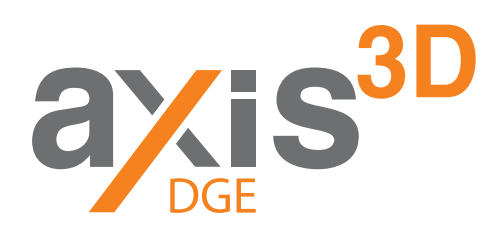

# **Axis3D DGE**

**PC-Software for customized design of deformation graphics**

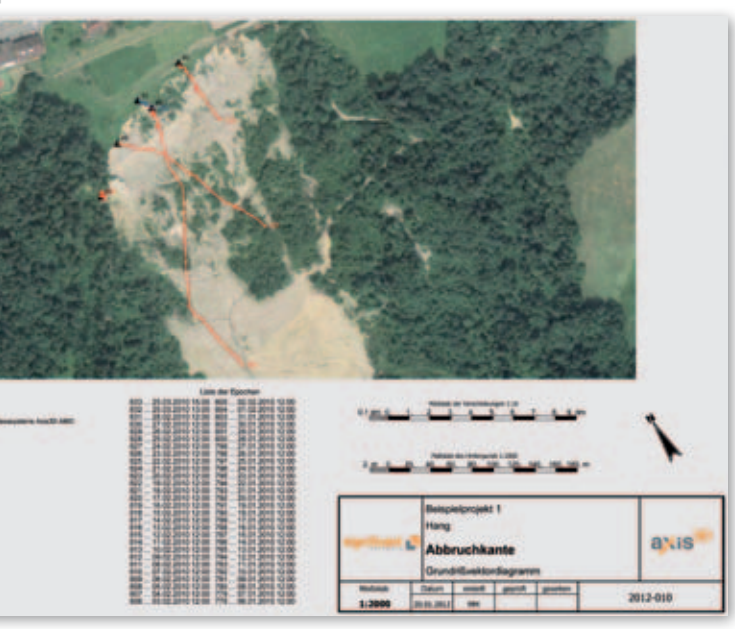

**Individual graphics management: Customize your graphics structure, according to project requirements.**

**Comprehensive graphics: Adapt graphics to project demands.**

**Recognizable: Use individual graphics standards to create recognition value for your customers and maintain your corporate design.**

## **Graphics Management Layout Design Customized Graphics**

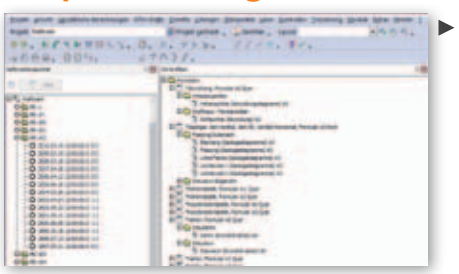

Define different **templates** and make them your **office standard**. Using these you can quickly create project specific, individually customized graphics. This hierarchy lets you work efficiently and gives you a quick overview. Standards are maintained, no matter how many people generate graphics.

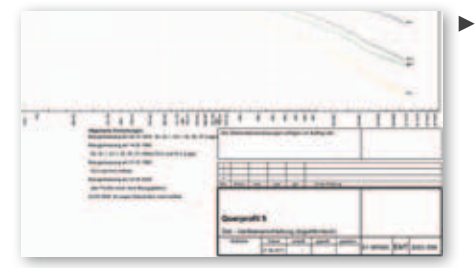

Create your **own layout** for forms and graphics. Specific paper size, frames, and plot header design are possible, as well as company or project-specific **combinations** of a variety of **diagrams, tables**, pictures/sketches, and graphical elements.

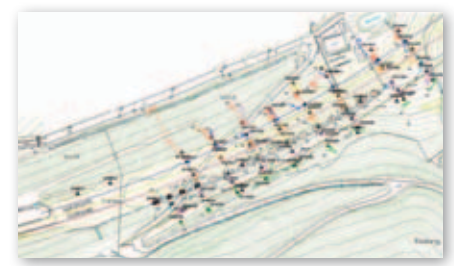

Considering the many possible project requirements, **diagrams can be adapted according to tasks**, from scaling and labeling diagram axes to graphical design of deformation lines and vectors. Choose labeling and tolerance limits according to the scope of work.

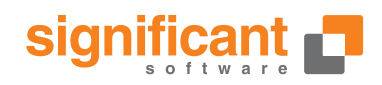

## **System Information Applications**

**Hardware** (not included)

- PC with at least 2 USB ports
- 21" screen (recommended)
- Three-button mouse

#### **Software**

- Axis3D PC software, incl. USB or SD dongle
- Languages: German, English; French (coming soon)
- Operating systems: Windows XP, Windows Vista, Windows 7, Windows 8 (32-bit and 64-bit, respectively)

### **Related Products**

- Axis3D DGB Deformation Graphics Basic
- Axis3D DGP Deformation Graphics Professional
- Axis3D DG3 Deformation Graphics 3D
- Axis3D DGO Deformation Graphics Online
- Axis3D DGR Deformation Graphics Realtime

## **Axis3D DGE Functionality**

#### **General**

- Add-on module to other products of the Axis3D Deformation Graphics solution
- Easy to use and flexible user interface

#### **Types of Diagrams**

- Display objects in 3D, showing deformations (color gradient, isolines, vectors)
- Vector deformation graphs in plan view
- Vector deformation graphs in front view
- Relative vector diagrams
- Settlement diagrams
- Time related diagrams
- Advancement related graphics (lines of influence)
- Cross-sections with deformation vectors
- Cross-sections for surface monitoring
- Tables (automatic paging)
- Individual diagram layout

### **Graphics Elements**

- Permanent text
- Variable text
- Primitives (lines, arcs, rectangles, polygons)
- Groups
- Drawings/sketches (pixel and vector formats
- Customizable graphics layout

#### **Formulas**

- User-defined formulas for tables and diagrams
- E.g. calculation of horizontal deviations resulting from foundation tilt

#### **Georeferenced Drawings**

- Import and management of pixel formats (e.g. JPG, TIF, WMF, BMG)
- Import and management of vector formats (e.g. DXF, DWG, HPGL)
- Georeferencing for plan view and crosssections
- Optional semi-transparent presentation
- Customizable layout of vector graphics

#### **Paper Formats**

- A4 to A0, portrait or landscape
- User defined formats (e.g. US letter formats)

#### **Database**

- Management of all graphical elements, forms, georeferenced pictures, and diagrams
- Customizable, project related data structure
- Database synchronization
- SQLite, Oracle, Microsoft SQL-Server, **Interhase**

## **Customers**

**KELAG Vorarlberger Illwerke AG**

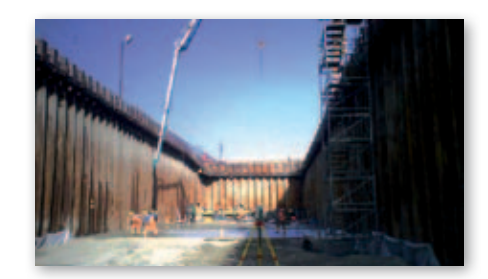

#### **Mass Wasting**

3D coordinates from trigonometric and GNSS measurements, geotechnical sensors; Slopes, quarries, building pits

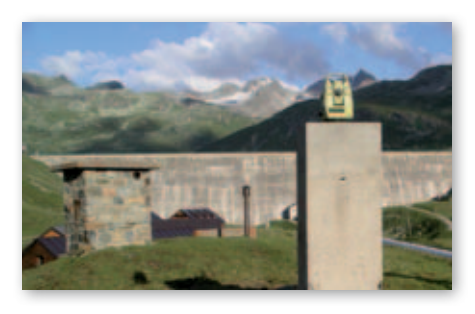

#### **Reservoirs**

3D coordinates, heights, geotechnical sensors; Dams, embankments, aqueducts

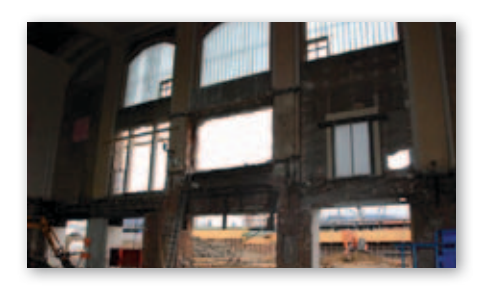

#### **Civil Engineering Structures** 3D coordinates, heights, geotechnical sensors; Bridges, tunnels, buildings, retaining walls

# **Contact Information**

### **www.axis3D.eu**

#### **Significant Software KG**

A-2514 Traiskirchen, Josef Bruna Strasse 28 tel: +43 (0)676 733 61 44 office@significantsoftware.com www.significantsoftware.com

#### **Significant Software SARL**

F-81470 Roquevidal, Lento Bas tel: +33 (0)6 35 94 53 50 france@significantsoftware.com www.significantsoftware.com